# ThingPot: an interactive Internet-of-Things honeypot

Meng Wang<sup>∗</sup> , Javier Santillan† , and Fernando Kuipers<sup>∗</sup> <sup>∗</sup>Delft University of Technology 2628 CD, Delft, The Netherlands Emails: mengmengada@gmail.com, F.A.Kuipers@tudelft.nl †Brightsight 2628 XJ, Delft, The Netherlands Email: jusafing@jusanet.org

*Abstract*—The Mirai Distributed Denial-of-Service (DDoS) attack exploited security vulnerabilities of Internet-of-Things (IoT) devices and thereby clearly signaled that attackers have IoT on their radar. Securing IoT is therefore imperative, but in order to do so it is crucial to understand the strategies of such attackers. For that purpose, in this paper, a novel IoT honeypot called ThingPot is proposed and deployed. Honeypot technology mimics devices that might be exploited by attackers and logs their behavior to detect and analyze the used attack vectors.

ThingPot is the first of its kind, since it focuses not only on the IoT application protocols themselves, but on the whole IoT platform. A Proof-of-Concept is implemented with XMPP and a REST API, to mimic a Philips Hue smart lighting system. ThingPot has been deployed for 1.5 months and through the captured data we have found five types of attacks and attack vectors against smart devices. The ThingPot source code is made available as open source.

#### I. INTRODUCTION

The Internet of Things (IoT) is gaining attention from both industry and society. It is predicted that by 2020 tens of billions of IoT devices will be deployed worldwide, creating a wealth of data [\[9\]](#page-7-0). IoT devices often have limited resources, posing new stringent requirements for IoT communications. A plethora of protocols have been used and developed to adhere to the IoT requirements. For example, the application-layer protocols XMPP, CoAP, and HTTP are widely used in IoT products. However, these protocols were designed for other purposes, such as real-time communication, asynchronous communication, and messaging, or they are new and possibly not well tested. In either case, it is essential to understand their security vulnerabilities, such that we can attempt to fix them.

Our approach to gaining such an understanding is to develop, to the best of our knowledge, the first interactive IoT honeypot, called ThingPot, which simulates an entire IoT platform, rather than a single application-layer communication protocol (e.g., Telnet, HTTP, etc.). A honeypot is a system that captures and identifies malicious activities by simulating a real system or protocol. It is intended to be attacked, but since it is placed in a controlled environment any attacks will be contained. This technology was initially proposed in the late 90's by The Honeynet Project [\[17\]](#page-7-1), and continuously developed since then by the IT security community evolving into more complex deception techniques. In this way, the attacker does not know (at least not initially) that the honeypot is not a real system or device and would try to exploit it based on known vulnerabilities. The attack strategies are recorded by the honeypot, and may include network traffic, payload, malware samples, toolkit used by the attacker, etc. Currently, a few IoT honeypots exist:

- Telnet IoT honeypot [\[15\]](#page-7-2): This is a honeypot that implements a Telnet server to catch IoT malware.
- HoneyThing [\[12\]](#page-7-3): This is a honeypot that is designed for TR-069 (CPE WAN Management Protocol).
- IoTPOT [\[14\]](#page-7-4): A honeypot to emulate Telnet services of various IoT devices. IoTPOT consists of a frontend lowinteraction responder cooperating with a backend highinteraction virtual environment called IoTBOX. IoTBOX operates various virtual environments commonly used by embedded systems for different CPU architectures.
- Dionaea [\[6\]](#page-7-5) [\[16\]](#page-7-6): A honeypot framework that, among others, implements an MQTT module.
- ZigBee Honeypot [\[7\]](#page-7-7): A honeypot that simulates a Zig-Bee gateway.
- Multi-purpose IoT honeypot [\[11\]](#page-7-8): An IoT honeypot that focuses on Telnet, SSH, HTTP, and CWMP.

A comprehensive honeypot that emulates the IoT platform is currently missing. This gap is filled by ThingPot.

The remainder of this paper is structured as follows: Section [II](#page-0-0) introduces several popular IoT application protocols and their security mechanisms. In Section [III,](#page-1-0) we elaborate on honeypot technology and present the design of ThingPot, our IoT platform honeypot. Our ThingPot implementation has been operated in the wild. Section [IV](#page-4-0) gives our results from the data collected by ThingPot. We conclude in Section [V.](#page-7-9)

#### II. IOT APPLICATION-LAYER PROTOCOLS

<span id="page-0-0"></span>Already many application-layer protocols have been used for IoT communication, some of the more popular ones are presented in the following:

- MQTT: Message Queue Telemetry Transport
	- MQTT is a messaging protocol and was released by IBM in 1999. It uses the publish/subscribe pattern that runs on top of TCP, so the client does not require updates.
- XMPP: Extensible Messaging and Presence Protocol XMPP is a communication protocol that provides basic

instant messaging (IM) and presence functionality. It was standardized by the IETF and has been widely used. XMPP is extensible, since it allows the specification of XMPP Extension Protocols (XEP) to increase functionality. New XEPs have been released to support IoT.

• AMQP: Advanced Message Queuing Protocol AMQP is an open-standard application-layer protocol that arose from the financial industry. It uses a publish/subscribe communication model and supports reliable communication.

# • CoAP: Constrained Application Protocol

CoAP was designed for resource-constrained devices. It is a request/response protocol that runs over UDP. It supports QoS and uses a simple Stop-and-Wait retransmission mechanism for confirmed messages [\[10\]](#page-7-10).

• UPnP: Universal Plug and Play

UPnP is a set of network protocols that are used for the discovery of network devices. It is a distributed, openarchitecture protocol, based on established standards such as TCP/IP, HTTP, XML, and SOAP.

• JMS: Java Message Service

JMS is an Application Programming Interface (API) for communication between applications or distributed systems.

• HTTP REST

REST is an architectural style that was developed in 2000 [\[8\]](#page-7-11). It has been widely used in Machine-to-Machine (M2M) communications and IoT platforms. It provides a resource-oriented messaging system, where the resources are accessible via URI and GET requests, and inputs are accepted via PUT commands [\[9\]](#page-7-0), [\[10\]](#page-7-10).

• DDS: Data Distribution Service

DDS is a middleware protocol from the Object Management Group (OMG) [\[13\]](#page-7-12) that lies between the operating system and applications. It uses a publish-subscribe scheme.

Table [I](#page-2-0) summarizes the main properties of the aforementioned protocols. Table [II](#page-2-1) lists their security mechanisms.

A representative IoT platform framework is shown in Figure [1.](#page-1-1) It includes an API to work and communicate with the devices, instant communication protocols to communicate between users and API, and the clients (users) that can reach both via the API and instant communication protocols. The individual protocols already might have some security vulnerabilities, which may be augmented in a complex environment were multiple protocols are integrated.

# III. THINGPOT DESIGN AND IMPLEMENTATION

<span id="page-1-0"></span>In this section, ThingPot, our interactive IoT honeypot, will be introduced. The open-source code of ThingPot is available at [\[3\]](#page-7-13). In general, based on the level of interaction, one could classify honeypots in three categories: (1) High Interaction Honeypots (HIH): deployment of real systems; (2) Low Interaction Honeypots (LIH): emulation of a system or protocol; and (3) Medium Interaction Honeypots (MIH): combination of both. ThingPot can be considered a MIH

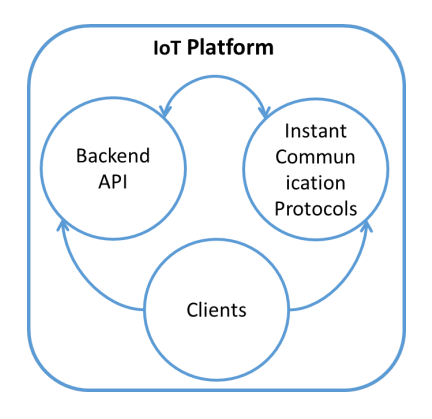

<span id="page-1-1"></span>Fig. 1. Representative framework of an IoT Platform.

or hybrid interaction IoT platform honeypot, whose platform comprises XMPP/MQTT as HIH modules, while LIH device emulation is done through a REST API. ThingPot simulates the frontend, backend, IoT devices, and existing XMPP/MQTT services (servers, clients, libraries), see Figure [2.](#page-1-2) All of these components compose the IoT platform that hackers could interact with.

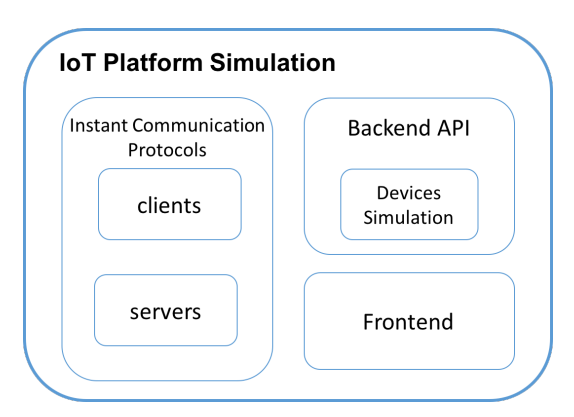

<span id="page-1-2"></span>Fig. 2. IoT Platform Simulation

# *A. ThingPot implementation*

REST is used to build a backend API. Given its popularity, we have selected XMPP as the IoT protocol for real-time communication. The frontend is realized through a simple HTTP web service. Figure [3](#page-2-2) describes the physical topology of our Proof-of-Concept (PoC) implementation of ThingPot.

Our ThingPot implementation includes the three main components described in Figure [1.](#page-1-1) These components are organized as follows:

- XMPP nodes: Two nodes will be used for the XMPP part: one node that runs the XMPP client services and one node that runs the XMPP server services.
- REST nodes: Three nodes with public IP addresses are used to implement the REST part.
- Controller: A computer is used for logging, data storage, updating of the code, etc.

The services are running within an isolated (virtual) environment to decrease the chance that the attacker can reach

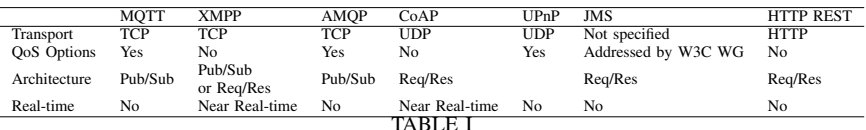

PROPERTIES OF POPULAR IOT COMMUNICATION PROTOCOLS.

<span id="page-2-0"></span>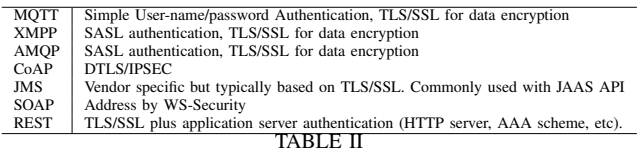

<span id="page-2-1"></span>SECURITY MECHANISMS OF POPULAR IOT COMMUNICATIONS PROTOCOLS.

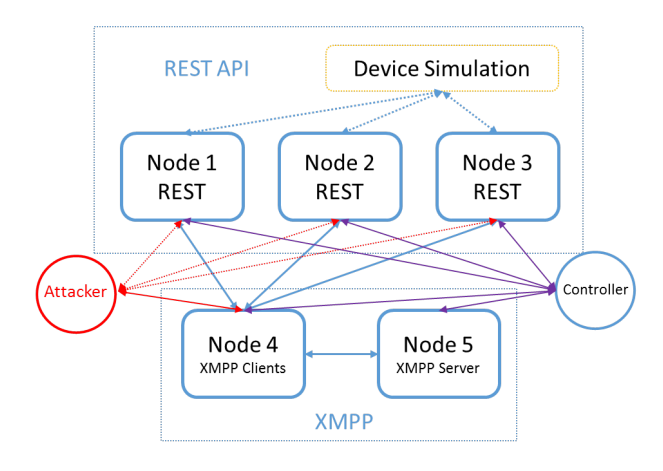

<span id="page-2-2"></span>Fig. 3. Physical topology of our ThingPot PoC.

the actual system behind the service emulation of ThingPot. Moreover, on nodes 1 and 2, proxies are running as a backup countermeasure in case the API is temporarily down, as well as to provide a masking mechanism to hide certain information about the backend API. The XMPP server could be either a public server (e.g., xmpp.jp) or a self-hosted server.

Figure [4](#page-3-0) shows a block diagram of our XMPP client component. Table [III](#page-2-3) shows the IP addresses and services on each node. Nodes 1 and 5 are running on a Raspberry Pi (RPi) deployed on different (docker) containers that can be reached via different TCP ports. Nodes 2 and 3 are independent instances running on different servers.

The left block (in red) of Figure [3](#page-2-2) shows a potential attacker. The upper part (in yellow) shows the "device" behind the API. Through a specific port (see Table [III\)](#page-2-3) the attacker can reach and interact with the honeypot. No public IP address is needed for the XMPP client, since it only needs to connect to the XMPP server to subscribe emulated devices.

In this simple, yet general, IoT architecture, we can identify two main paths that the attacker could take to reach the "device", as shown in Figure [5.](#page-3-1) In the next subsection, we will introduce the practical use case that we had ThingPot simulate, to see which attack paths are used most in that use case.

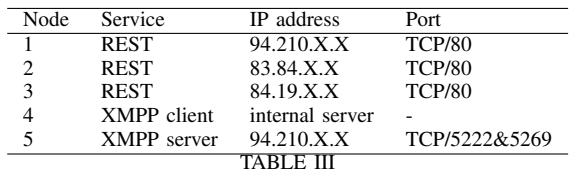

IP ADDRESSES OF THE NODES IN OUR POC.

# <span id="page-2-3"></span>*B. Use case: Philips Hue (smart lighting system)*

In order to demonstrate the functioning of ThingPot, we chose to mimic an existing IoT product, namely Philips Hue (Phue).

Phue consists of wireless LED light bulbs and a wireless bridge. The bulbs can be controlled using iOS and Android apps or through the Meethue website [\[2\]](#page-7-14), which is a web frontend that communicates with the devices connected to the bridge. Third-party implementations (source code) and technical manuals [\[20\]](#page-7-15) are available to explain how XMPP can be used with Phue, which is what ThingPot will simulate, see Figure [6.](#page-3-2) Four main parts are involved:

- XMPP server: The XMPP server is for the XMPP communications. It transfers all the messages between the XMPP clients.
- Phue devices: This part includes the Phue Bridge (a hub) and the smart lamps. The Phue Bridge communicates wirelessly with the smart devices through *ZigBee*, whereas the communication with the Phue server and users frontend is performed through a REST API. The Phue bridge has all the information of the connected devices.
- PC-integrator of Phue and XMPP: [\[20\]](#page-7-15) introduced a way to integrate XMPP with Phue devices. Through this integrator each smart device can have a *JID*, such that the user can send messages to the *JID* to control the lights. This integrator is a script that uses the *sleekxmpp* and *Phue* libraries.
- XMPP client: Users can apply for an XMPP account on any public XMPP server and then communicate with the *Phue* devices through XMPP.

*1) Simulated scenario:* One feature of a honeypot is "baiting", which means the honeypot should convince the attacker to believe that it is a real system with vulnerabilities.

Our simulated scenario is a Philips Hue system that has two smart bulbs connecting to one Phue bridge. The Phue bridge API has a public IP address. An XMPP client is used to communicate with the server. A JID has been registered on an XMPP server for controlling and monitoring one smart bulb.

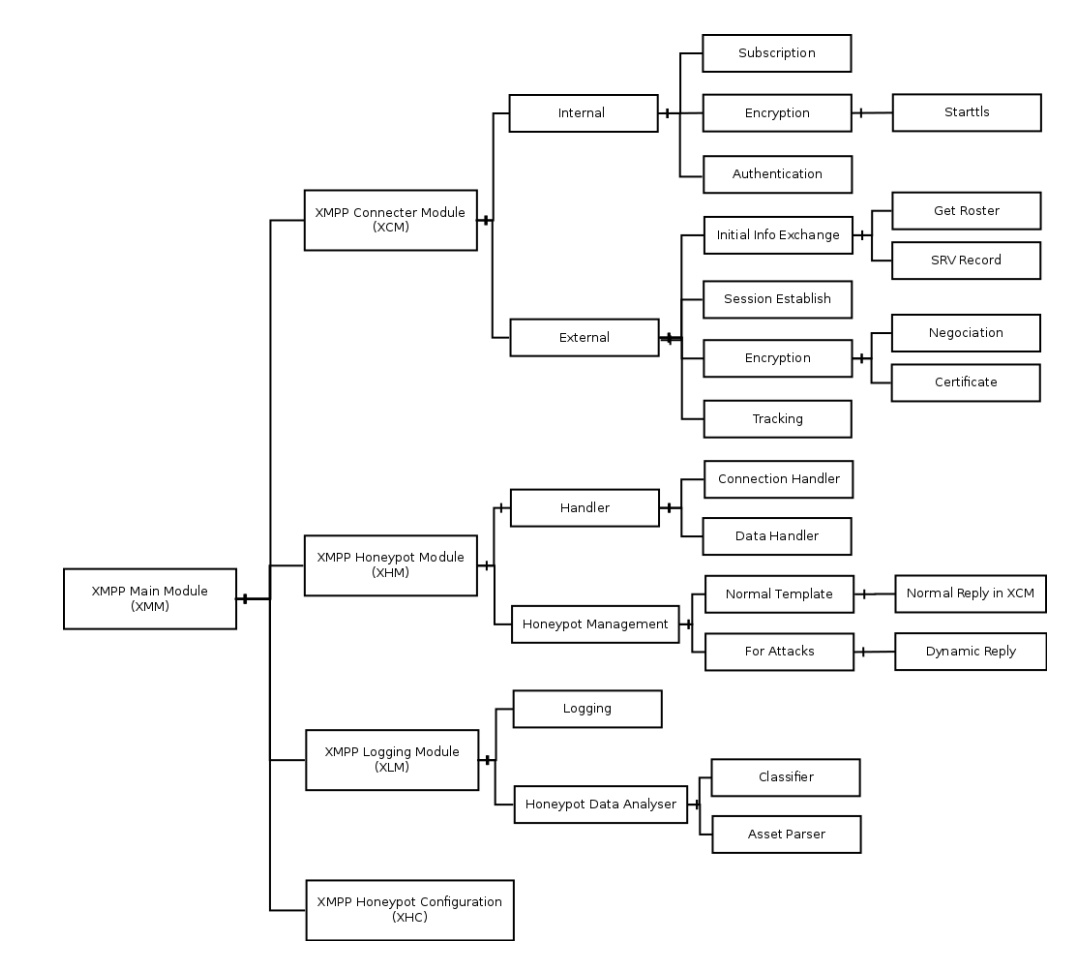

<span id="page-3-0"></span>Fig. 4. Block diagram of our XMPP client.

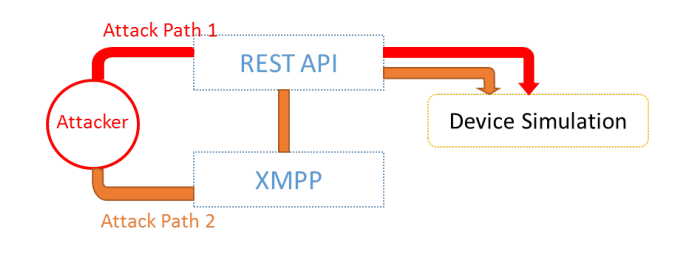

<span id="page-3-1"></span>Fig. 5. Attack paths.

*2) REST implementation:* Our ThingPot PoC contains a RESTful API that simulates the behavior of the Phue bridge API. The *DjangoREST* framework is used to build the API. Figure [7](#page-4-1) describes the block diagram of the REST module of the honeypot. From the block diagram we can see that the honeypot REST is divided into two parts, the *API* and the *manager*. This structure is based on the Django design, where a *manager* is used for managing the API and the *API* realizes the API. It harbors 6 components:

- *URLs*: This maps URL patterns (simple regular expressions) to Python functions (*views*).
- *views*: This is the Python code that takes requests and returns responses.

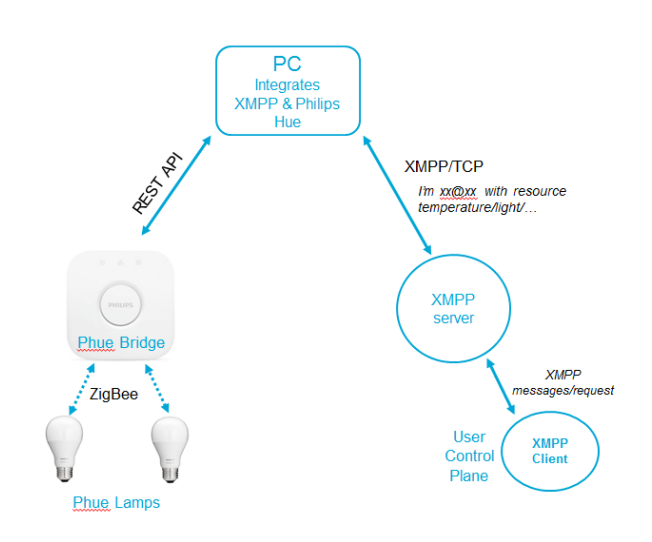

<span id="page-3-2"></span>Fig. 6. Philips Hue & XMPP integration.

• *Data Resource*: This includes three JSON files that form a template for response. *template* and *config* follow the format of the Phue bridge resource data structure. *tempfile* is an additional feature of the honeypot implementation that the real Phue bridge does not have. It is designed to

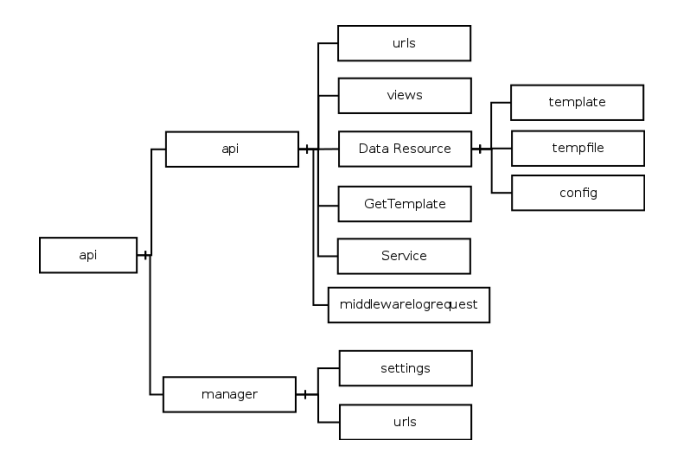

<span id="page-4-1"></span>Fig. 7. Block diagram of the honeypot REST implementation.

allow the attacker to obtain more information about the "device".

- *GetTemplate*: This is a class that can be called by *views*. It handles the response to incoming requests, managing what to respond and calling the correct data from the *Data Resource*.
- *Service*: *Service* is a class for some specific functions, such as generating a random string, parsing the HTTP header, etc.
- *middlewarelogrequest*: A customized middleware is built and placed under the *API*. It parses all the incoming requests and logs information in JSON format. Section [III-B3](#page-4-2) explains the details of our log system.

<span id="page-4-2"></span>*3) Logging system:* Each part (REST and XMPP) of the honeypot has its own logging system.

### REST logs

The REST logging system classifies the logs into two classes: (1) normal Django console log and (2) the incoming requests and corresponding responses. The Django console logs all the events performed by the REST subsystem. An important fact is that the framework stores on the log every single request and its corresponding response, even if the received request is invalid. This is especially useful for further data analysis, since an invalid request might be part of malicious or anomalous activity from the attacker. The nature of invalid requests can be defined not only by the format of the HTTP request, but also when the payload does not correspond to an expected format used by the Phue specification.

#### XMPP logs

The XMPP logging system also has two classes of logs. Since the XMPP honeypot is based on *sleekxmpp* and *phuelib*, a class – called XMPP system log – is formed by the logs generated by these libraries, showing the status and information about them. The other class of logs is similar to the requests log of the REST honeypot. It is in JSON format and is called the XMPP traffic log, because it stores all the traffic, including the incoming and outgoing messages through XMPP chat or XML stream to the server and the interaction with the API (HTTP request and response).

## The "shared\_id" method

The JID on the XMPP client honeypot is linked to the "smart bulb" on the REST honeypot, creating some inter-dependency. We have adopted a "shared\_id" to link the log entries of the REST JSON log and the XMPP JSON log. When receiving a message from the XMPP part, the log system will generate a "shared\_id" that is based on the related JID and the current timestamp. Then this generated "shared id" is written in the header of the HTTP request to the API and transferred to the REST honeypot. When the REST honeypot receives this request, the "shared\_id" is saved in the JSON entry of the REST JSON log, which allows us to correlate the logs based on the "shared id".

#### IV. DATA ANALYSIS AND RESULTS

<span id="page-4-0"></span>In this section, we present the data that were collected by our ThingPot. ThingPot was running from June 22th till August 7th. During that time, logs from each node were taken. The captured requests can be classified as: targeted, untargeted, and undefined. "Targeted" means that the request is explicitly directed at the node, rather than a general (untargeted) scanning. "Undefined" means it is not clear whether the request was targeted or not. In total, 113,741 requests were captured. Table [IV](#page-4-3) shows the number of targeted, untargeted, and undefined requests. In the column "Targeted?", ✓means that it is a targeted request, ✗means untargeted, and "-" means undefined. We can see that around half of the requests were

| Targeted?    | Count           | Percentage |
|--------------|-----------------|------------|
|              | 47.297          | 41.5%      |
|              | 10.444          | 9.2%       |
| x            | 56,000          | 49.2%      |
| <b>TOTAL</b> | 113,741         |            |
|              | <b>TABLE IV</b> |            |

<span id="page-4-3"></span>DISTRIBUTION OF REQUESTS CLASSIFIED BY TARGETED OR NOT.

targeted.

Most requests were HTTP REST requests, see Table [V.](#page-4-4) The requests starting with "/api" are likely targeted requests, because all the valid URLs that are defined by the API honeypot start with "/api". By observing possible correlations

| "/api"?      | Count          | Percentage |
|--------------|----------------|------------|
|              | 48705          | 42.9%      |
| x            | 64760          | 57.1%      |
| <b>TOTAL</b> | 113465         |            |
|              | <b>TABLE V</b> |            |

DISTRIBUTION OF HTTP REST REQUESTS.

<span id="page-4-4"></span>between URL, IP addresses, request type, request content (body), user agent, and HTTP status code, we might be able to understand the attacks and recognize an attack pattern.

The user agent can be considered a unique id for the data caught. Each user agent might behave differently, but requests from the same user agents likely display a similar behavior. Correlating the user agent with other values could be helpful to understand the attacks. Our logs reveal that many requests came from user agents who resemble a web browser. It could be that the requests originated from some plugins of a web browser, or the attacker was using a web browser to hide his real user agent.

Table [VI](#page-6-0) shows the correlation between user agent, the request type, and number of IPs. Each line reflects one user agent. By analyzing the correlation between user agent and request type and status, as well as checking details (URLs, body) of part of the log, a summary based on each user agent can be given:

• Mozilla/5.0 Jorgee:

"Jorgee" is malware that tries to make use of the SQL web admin flaws [\[19\]](#page-7-16). It appeared 48460 times in total, with 360 IPs involved, from June 28th to August 2nd and occurs daily. Each IP sent around 200 to 400 requests. All the request types were HEAD (which is similar to GET). The URLs had keywords "db", "admin", "pma", "php", "sql", "web", "database", and "my". The URL was the permutation and combination of these words. This user agent only appeared in the log of node 3.

shooter:

This user agent might have been created manually. It generated 31567 requests on the honeypot, with 92 IPs involved. TOR technology was used to hide the source IP. The requests dated from July 19th to July 20th and arrived every 1 to 4 seconds. All the requests' URLs were "/api/" with the POST method and a specific body content. Figure [8](#page-6-1) shows a sample log entry. From this entry, we can see that the body content has a well organized format that follows the format of the Philips Hue data structure. A replay of this request was done on a real Philips Hue White. The reply from the real Phue bridge was an error message saying that the parameter is not available.

• Mozilla/5.0 SF/2.10b:

This is the default user agent for Skipfish [\[4\]](#page-7-17). 7 IPs were involved with 9229 requests in total. The requests were GET, PUT, or FOO. Skipfish is a scanning tool that was designed for security checks, but it could also provide useful information to attackers.

• botlight:

2984 requests were received from this user agent. The burst of requests started at July 19th 14:27 and lasted till 15:50 the same day. All requests were POST requests with the same URL "/api/list/". 21 IPs were involved and TOR was used. Figure [9](#page-6-2) shows one log entry from user agent "botlight". The body content of the requests is following the *multipart/form-data*, which is used for file upload, but there are also a lot of %s and 0s, which might be characteristic of fuzzing (a technique that provides invalid or random data as input to find bugs).

• 000modscan:

000modscan only used POST requests with 12 IPs involved. The requests happened on July 5th from 10:22 till 11:59. The URL contained the patterns */api/philips/hue/*{*32 chars*}, */api/philips2/huelink/*{*32 chars*}, */api/belkin/wemo/*{*32 chars*}, and */api/philips1/hue/*{*32 chars*}. {*32 chars*} means a random 32 long string that contains only digits and lower-case letters. These POST requests had content that was similar to the body of "botlight".

• httpget:

The requests from user agent httpget were all HTTP GET requests, with 7 IPs involved. The requests happened in two periods: one on July 5th from 12:02 till 12:18 and the second on July 6th from 11:34 till 11:46. The URLs followed three patterns: */api/phi/light/*{*32 chars*}*/tokens*, */api/*{*32 chars*}*/tokens*, and */api/*{*32 chars*}. Since both days contained the URL pattern */api/32 chars/tokens*, we assume that the requests originated from one source.

• Mozilla/5.0(WindowsNT5.1;rv:32.0)Gecko/20100101 Firefox/31.0:

All the requests were HTTP GET requests, with 14 IPs involved, although most of the requests were from IP 91.196.50.33. The requests dated from June 28th to July 31st, 2 to 5 times per day. The URL of most requests was */http:/testp3.pospr.waw.pl/testproxy.php*. This is a URL to look for open proxies.

• 0000modscan:

All the requests from user agent "0000modscan" were GET requests, with 12 IPs involved. The requests happened on July 5th from 09:37 to 09:42. The URLs of the requests were */api/tplink/light/*{*32 chars*}, */api/philips/hue/*{*32 chars*}, */api/phi/light/*{*32 chars*}, */api/philips2/huelink/*{*32 chars*}, */api/belkin/wemo/*{*32 chars*}, and */api/philips1/hue/*{*32 chars*}. This was an HTTP GET scan targeting smart light devices.

• Mozilla/5.0 (Macintosh;Intel Mac OS X10.11; rv:47.0) Gecko/20100101 Firefox/47.0: The requests were only from two IPs: 183.129.160.229 (193 times) and 60.191.38.77 (82 times). All were GET with the URL */*. The user agent is from a Mac operating system with a Firefox web browser. By checking the time of the requests, they were likely sent by someone who found the proxy and requested the data resource manually. • ioscan:

All the requests from user agent "ioscan" were HTTP GET requests, with 2 IPs involved. The requests happened on July 4th from 13:58 till 14:00. All its URLs followed the pattern */api/hue/*{*0-216*}, where {0-216} is a number that ranges from 0 to 216. This can be considered a targeted scan, since "hue" is a keyword of the honeypot.

• Python-urllib/2.7:

Python-urllib/2.7 is a Python library for fetching data across the World Wide Web [\[1\]](#page-7-18). The requests from user agent "Python-urllib/2.7" were all HTTP GET requests, with 3 IPs involved. 94 of the requests happened on July 1st from 01:10:09 till 01:10:19, i.e. 94 requests in 10 seconds, and all came from IP 185.77.172.42. From this we can see that there must have been a script running. The URL of these requests seems quite random, but in general was looking for vulnerabilities of the SQL web

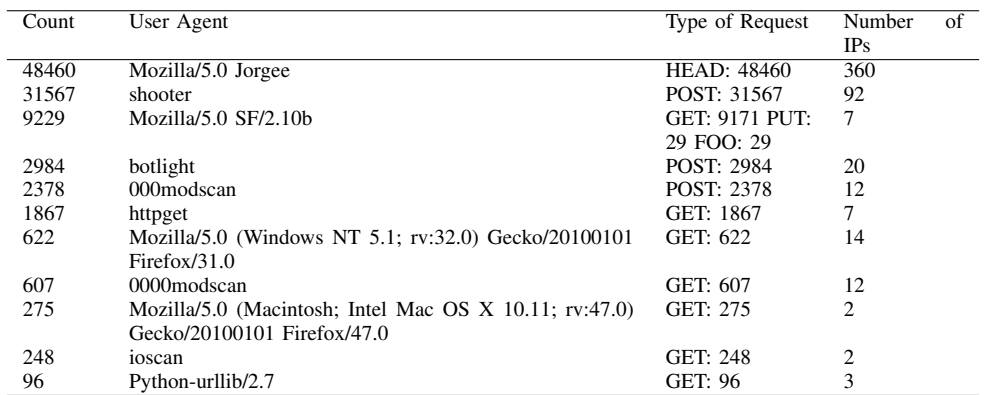

TABLE VI

TOP 20 USER AGENTS FROM THE PROXY LOGS.

<span id="page-6-0"></span>{\"all\_on\":\"true\'<br>\"bri\":\"false\",\'<br>"true\",\"reachable\ 't rue\"},\ 'false\ "action\ 'on\ 'hri\ :\"true\' :{\"bri\ ,\"reachable\ .\"reachable\":\"true\"}}},\"sensors\":{ econ \ "close", "HOST": "morris.jusanet.org 'CONNECTION": RFAI TD 'heade "entry\_id": 34604,  $"2017-07$ "time  $20 - 17$ "P0ST , "reply\_content": 16.10.2 type  $\lceil \cdot \rceil$ 'success 'usernam

<span id="page-6-1"></span>Fig. 8. One of the log entries from user agent shooter.

.r\nContent-Disposition: form-data; name \r\nContent-Disposition: form-data; name= 0000%0000%0000%0000 0000%0000%0000%0000\r\n close morris.jusanet.org" "X REAL 207.244.70.35 USER AGENT "2017-07-19-14:27:55", "url": id": 43. "time": 'entrv '/api/list/ remote in "reply content": "<h1>Not Found</h1><p>The requested URL /api/list,

<span id="page-6-2"></span>Fig. 9. A log entry from user agent botlight.

admin.

#### *A. Findings interpretation*

Table [VI](#page-6-0) summarizes our logs and in the following we discuss the main types of attacks found.

#### Targeted attack that is trying to take control

The attack was an HTTP POST request with a specific HTTP body. The HTTP body was JSON-format data similar to the format of a real reply of the Philips Hue bridge. One example is shown in Figure [8.](#page-6-1) The instruction of the Philips Hue API says that to control the Hue device, a POST request with a JSON body and a valid URL should be sent to the Philips Hue bridge. This particular attack was simulating such a request to change the value of the Philips Hue bridge. Hence, the attacker already assumed that the implementation was Philips Hue and knew how to control it.

## Attack with the body following the *multipart/form-data* format

This was an attack that used HTTP POST with a specific body content. The body contents from for example "botlight"

## and "000modscan" had very similar HTTP POST requests:

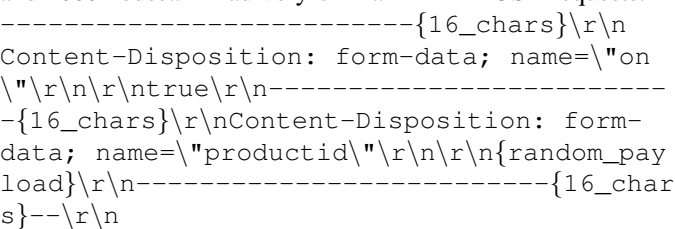

where  $\{16 \text{ } \text{chars} \}$  is a random 16-long string containing only lower-case letters and digits. {random payload} is something random, which "botlight" filled with "%0000" and "000modscan" filled with nothing. An other user agent "mass" was also sending POST requests with this pattern, and where {random payload} was filled with an extremely long repeated (9944 times in one payload) "%A/telnet" or "%A/xmpp", or "%A/upnp", apparently a fuzzing attempt. Attack with URL

This kind of attack was through HTTP GET with URLs following a specific pattern:

1) /api/philips/hue/{32 chars}

- 2) /api/phi/light/ $\{32 \text{ } \text{chars}\}$
- 3) /api/philips1/hue/{32 chars}
- 4) /api/philips2/hue-link/{32 chars}
- 5) /api/belkin/wemo/{32 chars}
- 6) /api/tplink/light/ $\{32 \text{ } \text{chars}\}$
- 7) /api/hue/{0-750}
- 8) /api/phi/light/{32 chars}/tokens
- 9) /api/{32 chars}/tokens
- 10) /api/{32 chars}

Where {32 chars} means a 32-long string that contains lowercase letters and digits randomly. And {0-750} means a number ranging from 0 to 750. All of these requests were targeted scanning attacks.

## General scanning tools or libraries

A number of scanning tools and libraries appeared in the honeypot data:

- skipfish [\[4\]](#page-7-17)
- Nikto [\[5\]](#page-7-19)
- Jorgee: there is not much information about this, but it appears to be a web scanner.
- masscan [\[18\]](#page-7-20): This was also found in the user agent list. The source code address is also included in the header.
- Python library urllib [\[1\]](#page-7-18)
- http://testp3.pospr.waw.pl/testproxy.php: It can reveal the IP of the proxy in your network.
- Proxyradar: On *https://proxyradar.com/* you can find open proxies.

#### Other unrelated attacks

Attacks that were executing commands to find something, but which were not related to the IoT platform were also found.

## V. CONCLUSION

<span id="page-7-9"></span>In this paper, we have proposed a design of an IoT platform honeypot (ThingPot). Moreover, we have provided a Proof-of-Concept (PoC) implementation of ThingPot, which is made available as open source code, focusing on the IoT platform use case of Philips Hue (smart lights system). Two important components of that ThingPot PoC use case are an XMPP client and a REST API. Our ThingPot PoC has been deployed and captured real data for 1.5 months.

Our analysis of the captured data shows that there were only few attacker activities (even generic scans or requests) on the XMPP part. In fact, there were no direct requests for the devices through the XMPP path. This supports the statement that XMPP increases the complexity for attackers to reach the IoT platform and devices. Other reasons could be that, currently, attackers are not yet showing interest in exploiting the flaws of XMPP on an IoT platform. Or attacks on XMPP target mainly the XMPP server, which was out of the scope of our ThingPot PoC. This does not mean that potential security problems in using XMPP for IoT should not to be taken into consideration. More work on the protection of the XMPP accounts (prevention from being exposed, additional authentication, ...) should be done to reach a more secure XMPP-IoT Platform.

Our analysis of the data from the REST logs indicates that the IoT platforms and devices have been noticed by attackers. In particular, five main kinds of attacks were found. In general, attackers are looking for devices like Philips Hue, Belkin Wemo, TPlink, etc. In particular, they are interested in getting information about the smart devices and to take over control of them. Often, the attackers are using the TOR network to mask their real source. The methodology that the attackers seemed to prefer is first a general scanning to look for openings, followed by a more targeted and specific attack via brute force or fuzzing. An attack specifically targeting the Philips Hue was also found.

#### **REFERENCES**

- <span id="page-7-18"></span>[1] 20.5. urllib open arbitrary resources by url. [https://docs.python.org/2/](https://docs.python.org/2/library/urllib.html) [library/urllib.html.](https://docs.python.org/2/library/urllib.html)
- <span id="page-7-14"></span>[2] Meethue website. [https://my.meethue.com.](https://my.meethue.com)
- <span id="page-7-13"></span>[3] Thingpot. [https://github.com/Mengmengada/ThingPot.](https://github.com/Mengmengada/ThingPot)
- <span id="page-7-17"></span>[4] Bill Brenner. Attackers use skipfish to target financial sites. [https://blogs.](https://blogs.akamai.com/2014/01/attackers-use-skipfish-to-target-financial-sites.html) [akamai.com/2014/01/attackers-use-skipfish-to-target-financial-sites.](https://blogs.akamai.com/2014/01/attackers-use-skipfish-to-target-financial-sites.html) [html.](https://blogs.akamai.com/2014/01/attackers-use-skipfish-to-target-financial-sites.html)
- <span id="page-7-19"></span>[5] CIRT.net. Nikto2. [https://cirt.net/Nikto2.](https://cirt.net/Nikto2)
- <span id="page-7-5"></span>[6] DinoTools. dionaea - catches bugs. [https://github.com/DinoTools/](https://github.com/DinoTools/dionaea/blob/master/README.md) [dionaea/blob/master/README.md.](https://github.com/DinoTools/dionaea/blob/master/README.md)
- <span id="page-7-7"></span>[7] S. Dowling, M. Schukat, and H. Melvin. A zigbee honeypot to assess iot cyberattack behaviour. In *2017 28th Irish Signals and Systems Conference (ISSC)*, pages 1–6, June 2017.
- <span id="page-7-11"></span>[8] Roy T. Fielding and Richard N. Taylor. *Architectural styles and the design of network-based software architectures*. University of California, Irvine Doctoral dissertation, 2000.
- <span id="page-7-0"></span>[9] Jorge Granjal, Edmundo Monteiro, and Jorge Sá Silva. Security for the internet of things: a survey of existing protocols and open research issues. *IEEE Communications Surveys & Tutorials*, 17(3):1294–1312, 2015.
- <span id="page-7-10"></span>[10] Vasileios Karagiannis, Periklis Chatzimisios, Francisco Vazquez-Gallego, and Jesus Alonso-Zarate. A survey on application layer protocols for the internet of things. *Transaction on IoT and Cloud Computing*, 3(1):11–17, 2015.
- <span id="page-7-8"></span>[11] P Krishnaprasad. *Capturing attacks on IoT devices with a multi-purpose IoT honeypot*. PhD thesis, INDIAN INSTITUTE OF TECHNOLOGY KANPUR, 2017.
- <span id="page-7-3"></span>[12] omererdem. Honeything. [https://github.com/omererdem/honeything.](https://github.com/omererdem/honeything)
- <span id="page-7-12"></span>[13] Object Management Group (OMG). Data distribution services specification, v1.2. [http://www.omg.org/spec/DDS/1.2/,](http://www.omg.org/spec/DDS/1.2/) 2015.
- <span id="page-7-4"></span>[14] Yin Minn Pa Pa, Shogo Suzuki, Katsunari Yoshioka, Tsutomu Matsumoto, Takahiro Kasama, and Christian Rossow. Iotpot: A novel honeypot for revealing current iot threats. *Journal of Information Processing*, 24(3):522–533, 2016.<br>[15] Phype. Telnet iot hone
- <span id="page-7-2"></span>Telnet iot honeypot. [https://github.com/Phype/](https://github.com/Phype/telnet-iot-honeypot) [telnet-iot-honeypot.](https://github.com/Phype/telnet-iot-honeypot)
- <span id="page-7-6"></span>[16] Carnivore Project. Dionaea honeypot. [http://dionaea.readthedocs.io/en/](http://dionaea.readthedocs.io/en/latest/index.html) [latest/index.html.](http://dionaea.readthedocs.io/en/latest/index.html)
- <span id="page-7-1"></span>[17] The Honeynet Project. The honeynet project. [https://www.honeynet.org.](https://www.honeynet.org)
- <span id="page-7-20"></span>[18] robertdavidgraham. Masscan: Mass ip port scanner. [https://github.com/](https://github.com/robertdavidgraham/masscan) [robertdavidgraham/masscan.](https://github.com/robertdavidgraham/masscan)
- <span id="page-7-16"></span>[19] Symantec. Web attack: Jorgee vulnerability scanner. [https://www.](https://www.symantec.com/security_response/attacksignatures/detail.jsp?asid=30164) symantec.com/security\_[response/attacksignatures/detail.jsp?asid=30164.](https://www.symantec.com/security_response/attacksignatures/detail.jsp?asid=30164)
- <span id="page-7-15"></span>[20] XMPP-IOT. Being friend with philips hue lights. [http://www.xmpp-iot.](http://www.xmpp-iot.org/tutorials/python-philiphshue/) [org/tutorials/python-philiphshue/.](http://www.xmpp-iot.org/tutorials/python-philiphshue/)